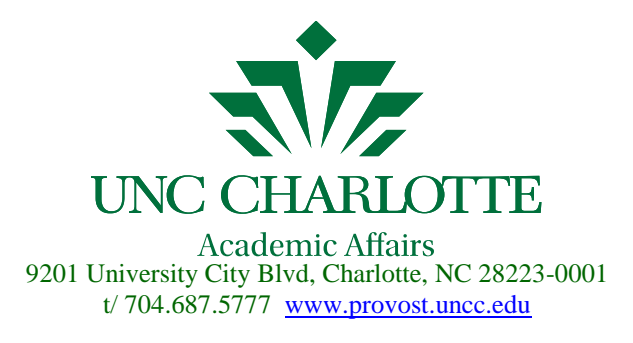

# **Employment of Full-Time Faculty Checklist**

#### *Preparation for the Recruitment*

Review the UNC Charlotte Academic Personnel Procedures Handbook. <http://provost.uncc.edu/academic-budget-personnel/handbook>

Hiring Authority (Dean, Chair, Director, etc)

### *Recruitment Process*

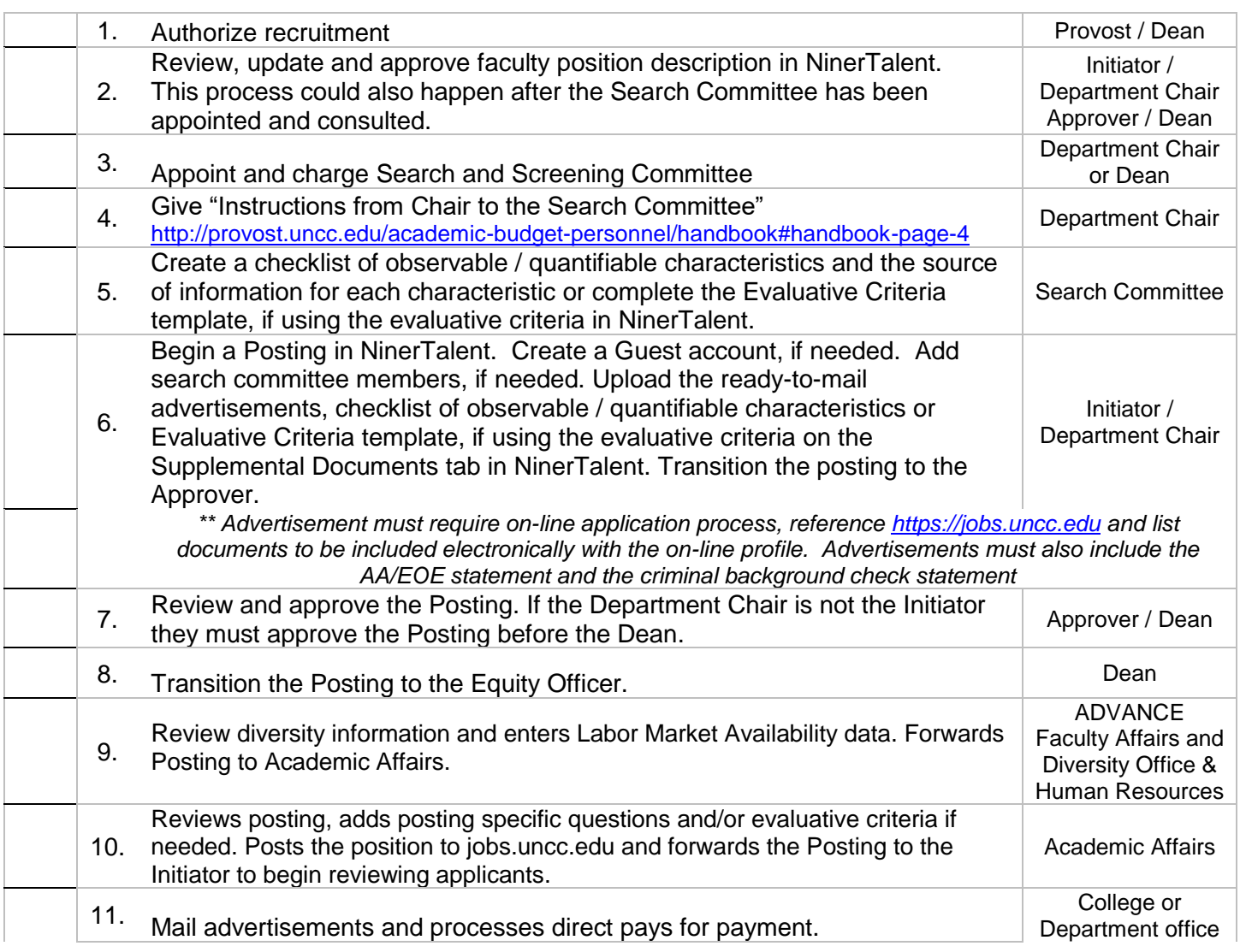

The Graystone Group is a recruitment advertising agency that will assist with advertisement placement. <http://www.graystoneadv.com/> To use their services please forward your external advertisements to: [ads@graystoneadv.com](mailto:ads@graystoneadv.com) Phone: 203-549-0061

At this time, applicants may begin applying. As applicants apply for a position, provided they included their email address, an automated e-mail is sent to them. **NinerTalent** system

### *Screening Process*

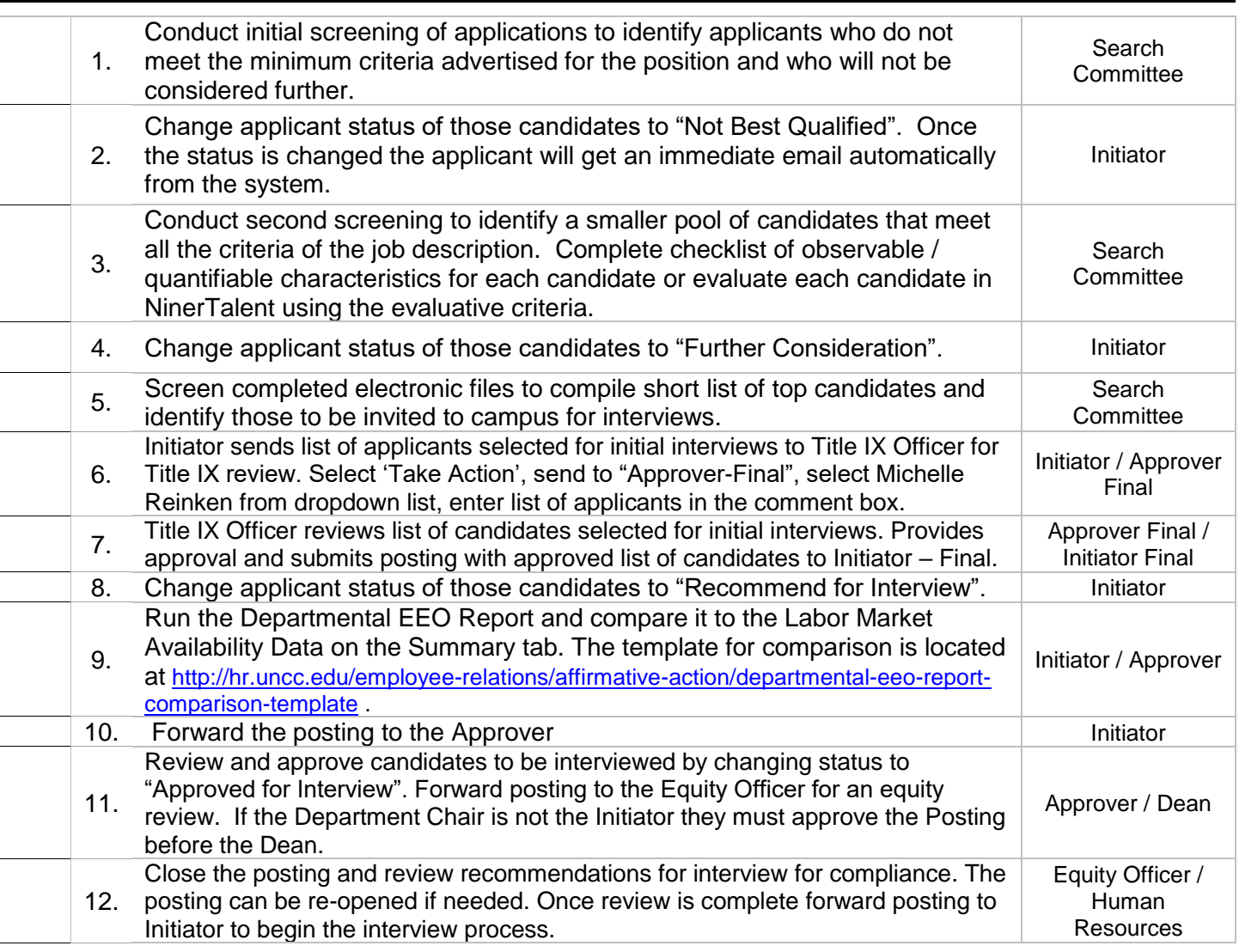

#### *Interview Process*

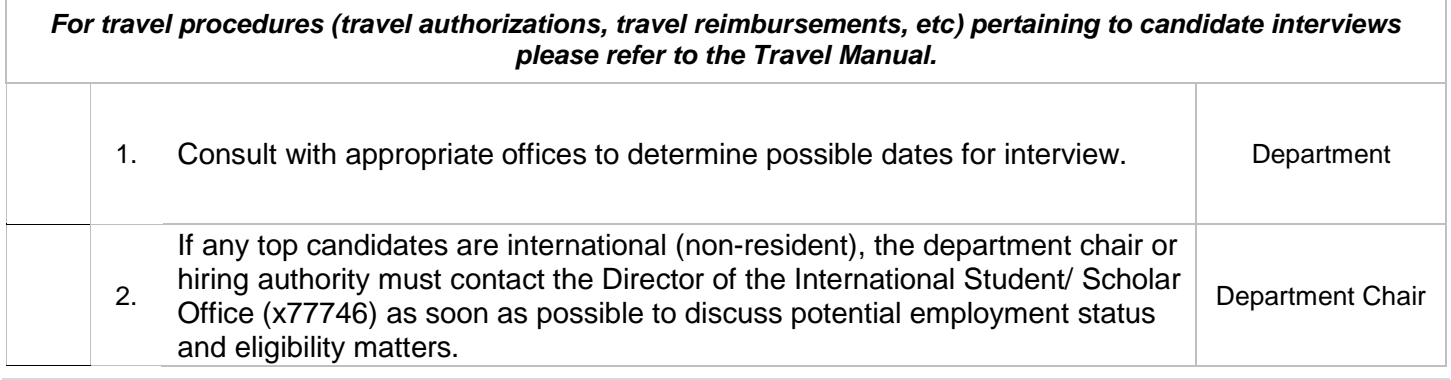

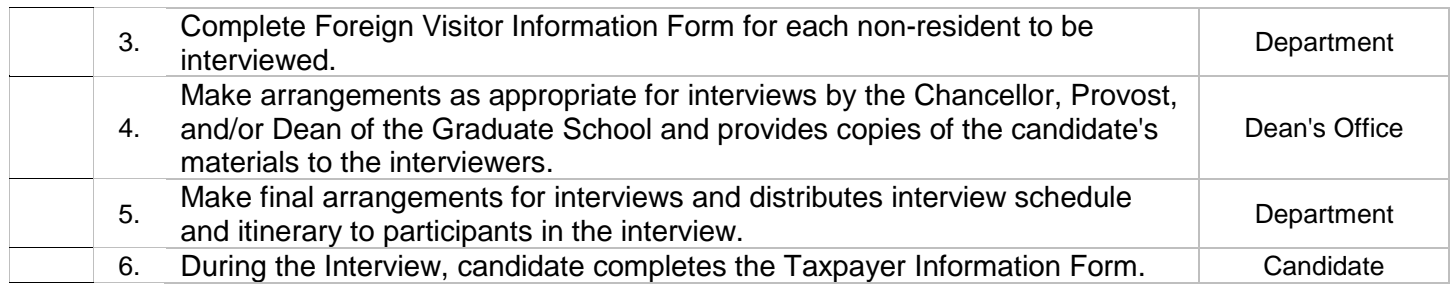

## *Appointment Process*

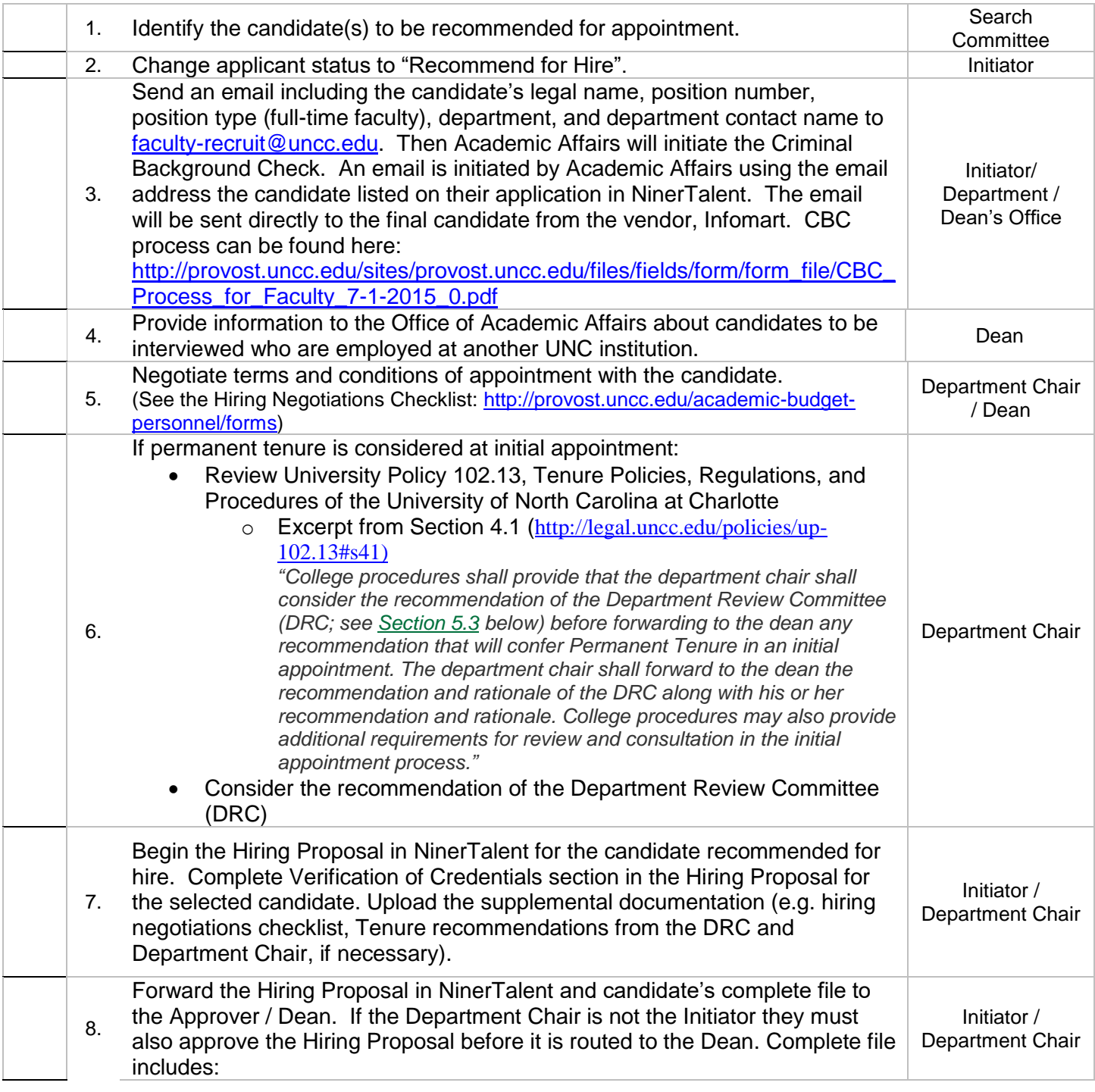

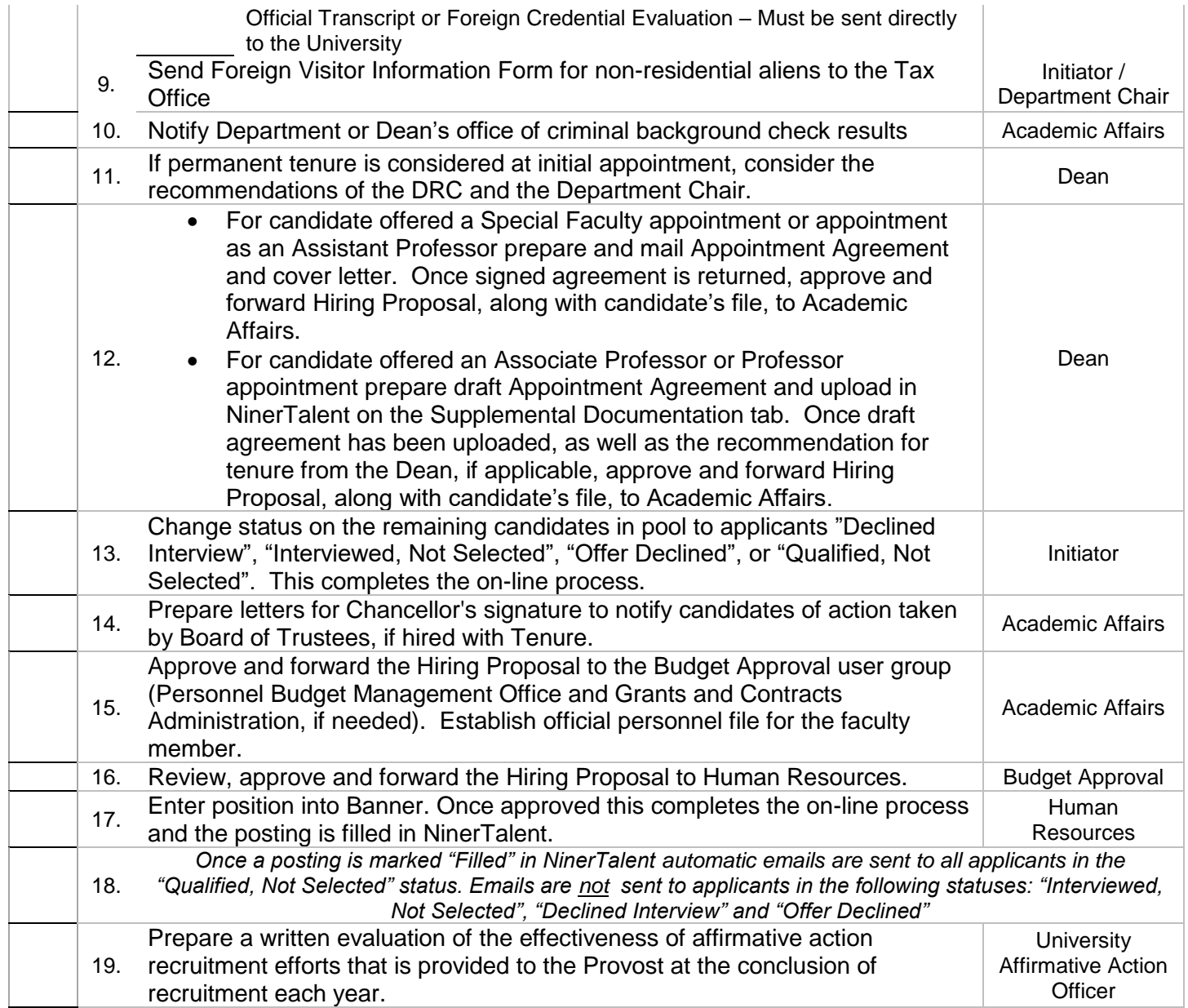